## УДК 517.9

## КОМПЬЮТЕРНАЯ ТУРБУЛЕНТНОСТЬ КАК ЭФФЕКТ ТУННЕЛИРОВАНИЯ

## А. Н. Шарковский, Е. Ю. Романенко, А. А. Акбергенов

Ин-т математики НАН Украины ул. Терещенковская, 3, Киев, 01024, Украина e-mail: o.sharkovsky@gmail.com eromanenko@bigmir.net abdivali.akbergenov@gmail.com

We consider some features of computer turbulence — a phenomenon that occurs in discrete models of plenty of boundary-value problems of mathematical physics and is characterized by the emergence of a Brownian-like dynamics at a certain time. This dynamics does not correspond to a smooth dynamics of the initial problem but, in some cases, it can give a more adequate description of real evolutionary processes because, generally speaking, discrete models better correspond to the discrete nature of matter and time than continuous models. We describe the computer tunnelling effect in which a numerical solution of a boundary-value problem leaves the range of values prescribed by the theory.

Розглянуто деякi особливостi комп'ютерної турбулентностi — явища, що виникає в дискретних моделях багатьох крайових задач математичної фiзики та характеризується виникненням iз деякого моменту "броунiвської" динамiки. Така динамiка не вiдповiдає гладкiй динамiцi початкової задачi, але в деяких випадках може давати бiльш адекватний опис реальних еволюцiйних процесiв, оскiльки, взагалi кажучи, дискретнi моделi вiдповiдають дискретнiй природi матерiї та часу краще, нiж неперервнi. Описано комп'ютерний тунельний ефект, при якому чисельний розв'язок крайової задачi залишає область значень, передбачену теорiєю.

В задачах математической физики на конечных временных интервалах точные решения имеют гладкую динамику. Вместе с тем, их численное исследование предполагает переход к дискретным аналогам, что во многих случаях приводит к возникновению в некоторый момент времени "броуновской" динамики. Тогда можем сказать, что имеет место компьютерная турбулентность. Для вычислительной математики это результат некорректности расчетов, обусловленной пространственно-временной дискретизацией исходных (непрерывных) задач.

А. Н.Шарковский предложил другой взгляд на компьютерную турбулентность— как на самостоятельное явление в дискретных математических моделях. В принципе, такие модели могут более адекватно, чем непрерывные, отражать дискретность материального мира. И в этом смысле компьютерная турбулентность становится уже не "ошибкой вычислений", а математическим инструментом для изучения реальных турбулентных процессов и представляет несомненный интерес для хаотической динамики. Далее речь пойдет, главным образом, о так называемом компьютерном туннельном эффекте, который, как показывают исследования [1 – 3], является сущностной особенностью компьютерной турбулентности.

В качестве отправных непрерывных моделей используем краевые задачи, описывающие идеализированные системы без внутреннего сопротивления (они являются упрощенными моделями эволюционных систем, изучаемых в электродинамике, акустике, радиофизике, медицине). Пространственно-временной хаос в таких системах, получивший название идеальной турбулентности (строгую теорию см. в [4, 5]), характеризуется формировани-

© А. Н. Шарковский, Е. Ю. Романенко, А. А. Акбергенов, 2020

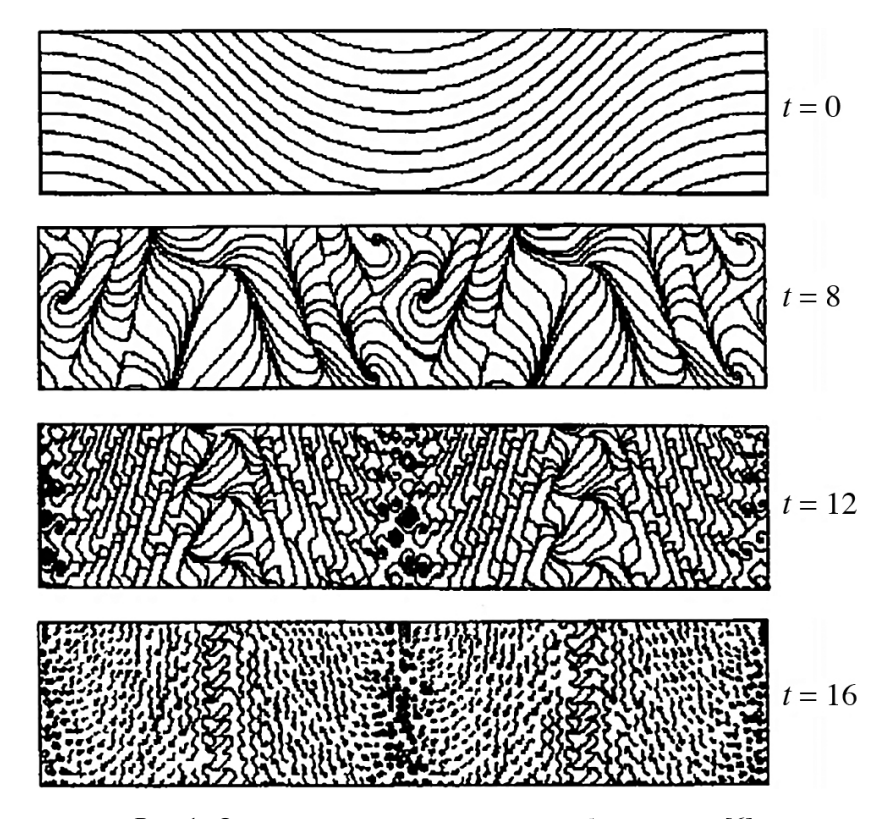

Рис. 1. Один из сценариев идеальной турбулентности [6].

ем каскадов пространственных структур, убывающих в масштабе вплоть до сколь угодно малых. Именно эта особенность приводит к определенным трудностям при численном анализе краевых задач с идеальной турбулентностью и визуализации их решений.

К примеру, на рис. 1 мы наблюдаем возникновение каскадов вихреподобных структур, образуемых линиями тока векторного поля  $(u(x, y, t), v(x, y, t))$ , отвечающего краевой задаче

$$
\frac{\partial u}{\partial t} = \frac{\partial u}{\partial x} + \frac{\partial u}{\partial y}, \qquad \frac{\partial v}{\partial t} = -\frac{\partial v}{\partial x} - \frac{\partial v}{\partial y}, \qquad (x, y) \in \mathbb{R} \times [0, 1], \quad t \in \mathbb{R}^+,
$$
  
\n
$$
[u = v]_{y=0}, \qquad [u = -2v^2 + 1]_{y=1}.
$$
 (1)

Здесь на мгновенных иллюстрациях векторного поля в моменты времени  $t = 0, 8, 12, 16$ видим гладкие, хотя и весьма запутанные, линии тока. Вместе с тем при дальнейшем увеличении t ситуация кардинально меняется. Так, при  $t = 40$ , как показывает рис. 2, вместо гладких линий тока, отвечающих точному решению задачи, в результате счета получаются линии, подобные траекториям броуновского движения.

Такого рода "фазовый переход" обусловлен пространственно-временной дискретизацией задачи при численных расчетах, что в случае задач с идеальной турбулентностью раньше или позже приводит к некорректности вычислений. При этом происходит компьютерный туннельный эффект — явление, напоминающее туннельный эффект в квантовой физике.

В физике туннельный эффект — это преодоление микрочастицей потенциального барьера в случае, когда ее полная энергия меньше высоты барьера; это чисто квантово-

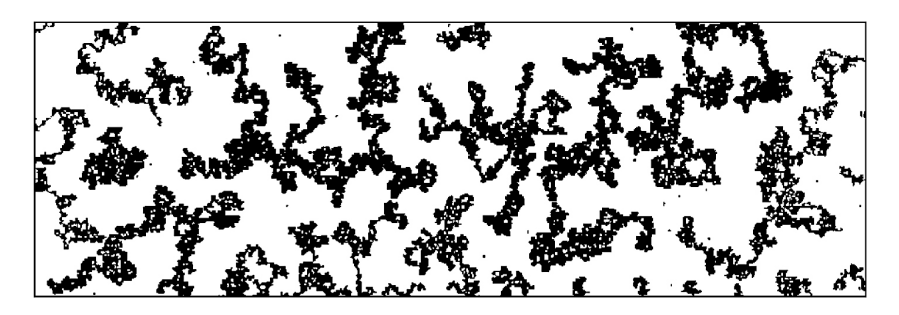

Рис. 2. "Броуновское" движение в случае, когда  $t = 40$ .

механическое явление, невозможное в классической механике и даже полностью противоречащее ей. Туннелирование лежит в основе многих физических процессов, включая радиоактивный распад, и имеет важные приложения в современных радиоэлектронных устройствах (туннельный диод, сканирующий туннельный микроскоп и т. п.).

Похожее явление наблюдается при компьютерной визуализации идеальной турбулентности, когда для расчетов выполняется дискретизация (квантование) по времени. Компьютерный туннельный эффект состоит в том, что численное (приближенное) решение задачи, в отличие от точного решения, покидает область пространства (ячейку), "предписанную" ему теорией. Проявление именно этого эффекта демонстрирует рис. 2, где в результате туннелирования получаем движение по "броуновской" линии вместо должного плавного движения, соответствующего точному решению.

Рассмотрим предварительно пример, хотя и не имеющий прямого отношения к краевым задачам, но позволяющий легко прояснить суть компьютерного туннелирования. Пусть имеем дифференциальное уравнение

$$
\dot{x} = -a\sin\pi x, \quad a > 0. \tag{2}
$$

Ось *х* разбивается нулями функции  $f(x) = -a \sin \pi x$  на ячейки  $I_k = (k, k + 1), k =$  $= 0, \pm 1, \pm 2, \ldots$ , которые при любом значении параметра а являются инвариантными в следующем смысле: если  $x(t_0) \in I_k$ , то  $x(t) \in I_k$  при всех  $t > t_0$ .

После перехода к дискретному аналогу уравнения (2) — разностному уравнению

$$
x_{n+1} = x_n - a \Delta \sin \pi x_n, \quad \Delta - \text{under antreppuposahna}, \tag{3}
$$

концами ячеек  $I_k$ ,  $k = 0, \pm 1, \pm 2, \ldots$ , становятся неподвижные точки функции  $F(x) =$  $x = x - a\Delta \sin \pi x$ . Поэтому ячейки уже не будут инвариантными при достаточно больших  $a$ , и следовательно, решения уравнения (3), в отличие от решений уравнения (2), не должны принимать значений только из одной ячейки (предписанной начальным условием), а могут со временем туннелировать — перескакивать в разные ячейки, например, как на рис. 3.

Конечно, в рассмотренном примере туннелирование очень легко "исправить": достаточно уменьшить шаг дискретизации  $\Delta$ . Однако в случае идеальной турбулентности подобное исправление, как правило, не возможно. Это связано с тем, что при компьютерной визуализации идеальной турбулентности туннелирование — выход решения из ячейки — вызвано не увеличением амплитуды (как в приведенном выше примере), а нарастанием частоты (незатухающих) колебаний при  $t \to \infty$ , более того, нарастанием неограниченным». Именно

<sup>&</sup>quot;Решения многих краевых задач выражаются через итерации некоторого одномерного отображения, а частота колебаний n-й итерации любого такого отображения, как известно, растет при увеличении n пропорционально экспоненте его топологической энтропии.

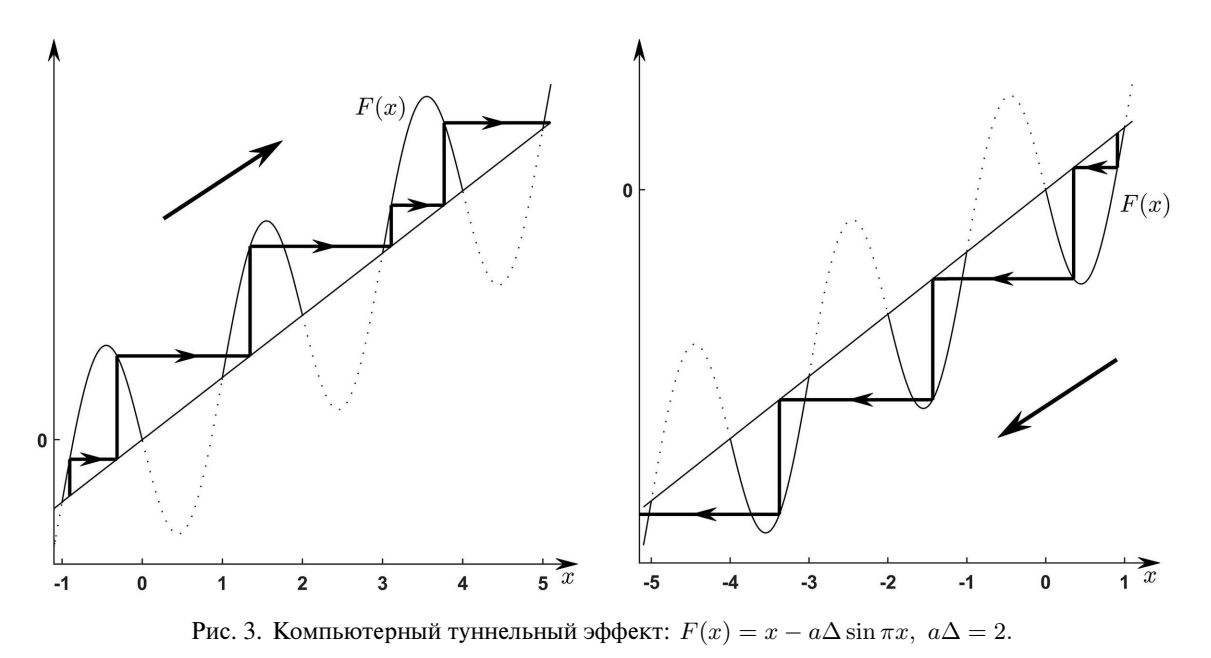

неограниченность есть тем фактором, который не позволяет, уменьшая шаг дискретизации, избежать компьютерного туннельного эффекта и делает туннелирование решений "неотвратимым".

Результат действия компьютерного туннельного эффекта, обусловленного идеальной турбулентностью, хорошо виден на следующем примере. Рассмотрим краевую задачу

$$
\frac{\partial u}{\partial t} = c \frac{\partial u}{\partial x}, \qquad x \in \mathbb{R}^+ \text{mod } 1, \quad t \in \mathbb{R}^+, \tag{4}
$$

$$
u|_{x=1} = f(u|_{x=0}),\tag{5}
$$

где областью изменения пространственной переменной х является не интервал [0, 1], а единичная окружность (точки  $x = 0$  и  $x = 1$  считаем склеенными). В качестве нелинейности возьмем функцию

$$
f(z) = h^{-1}(g(h(z))),
$$
\n(6)

где

$$
g(z) = 4z(1 - z),
$$
  $h(z) = z + d.$ 

Таким образом определенная функция  $f$  (см. рис. 4 а) наследует все динамические свойства исходной параболы g. В частности, f имеет хаотическую динамику на интервале  $[-d, 1-d]$ , характеризующуюся гладкой эргодической инвариантной мерой

$$
\mu(dz) = \frac{dz}{\pi\sqrt{(z+d)(1-d-z)}}, \quad z \in [-d, 1-d].
$$
\n(7)

Это приводит к развитию в задаче идеальной турбулентности (см., например, [5]).

Решение  $u(x, t)$  можно интерпретировать как поле скоростей, задающее на окружности движение гипотетической "частицы" (материальной точки). Как известно,

$$
u(x,t) = w(x+ct),\tag{8}
$$

ISSN 1562-3076. Нелінійні коливання, 2020, т. 23, № 1

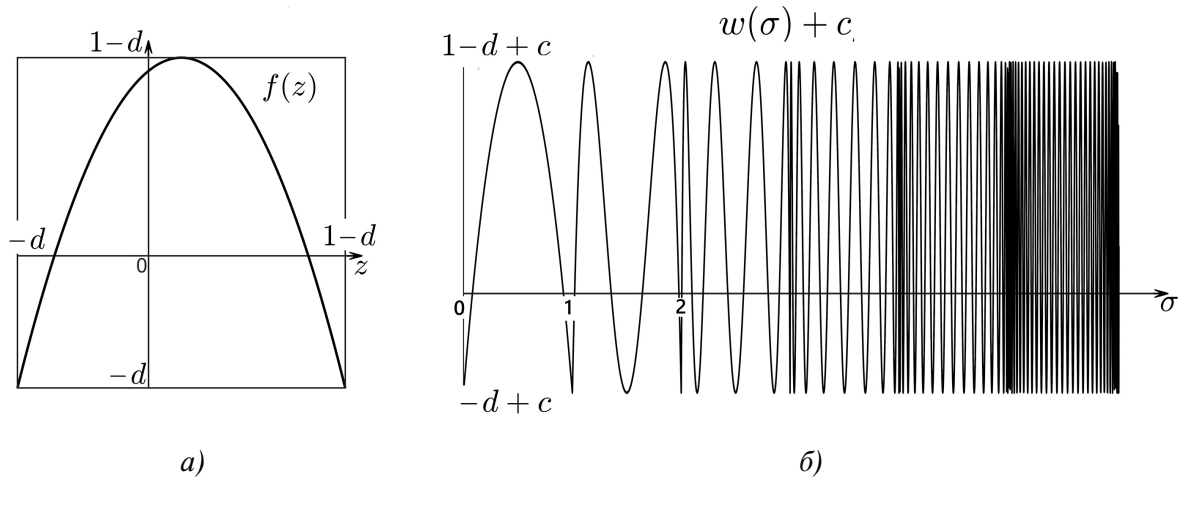

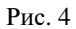

где  $w(x + ct)$  — бегущая волна со скоростью, равной -c, форма которой определяется разностным уравнением  $w(\sigma+1) = f(w(\sigma))$ ,  $\sigma \in \mathbb{R}^+$ . Следовательно, при любом начальном условии

$$
u_0(x) = u(x, 0), \quad x \in [0, 1)
$$

(которое задает начальное условие  $w(\sigma) = u_0(\sigma)$ ,  $\sigma \in [0, 1)$ , для разностного уравнения), можем выразить  $u$  через итерации функции  $f$  следующим образом:

$$
w(\sigma) = f^{\lfloor \sigma \rfloor}(u_0(\langle \sigma \rangle)), \quad \sigma \in \mathbb{R}^+, \tag{9}
$$

где  $|\cdot|$  и  $\langle \cdot \rangle$  — целая и дробная части числа,  $f^{n}(z) = f(f^{n-1}(z)), f^{0}(z) = z$ . Разумеется,  $u_0$  выбираем так, чтобы "попасть" в зону турбулентности, т. е.

$$
u_0: [0,1] \rightarrow [-d, 1-d].
$$

Таким образом, движение частицы описывается дифференциальным уравнением

$$
\dot{x} = w(x + ct)
$$

ИЛИ

$$
\dot{\sigma} = w(\sigma) + c, \quad x = \sigma - ct,\tag{10}
$$

где  $w$  задается формулой (9). В правой части уравнения, "управляющего" частицей, есть функция  $w: \mathbb{R}^+ \to [-d, 1-d]$ , у которой на любом интервале  $[\sigma, \sigma + \varepsilon]$  число колебаний с амплитудой, равной 1, растет как  $2^{[\sigma]}$  при  $\sigma \to \infty$ .

Согласно (10) движение частицы регламентируется нулями функции  $w(\sigma) + c$ . При  $d-1 < c < d$  функция  $w(\sigma) + c$  имеет нули, причем их число на  $[\sigma, \sigma + \varepsilon]$  также растет как  $2^{\lfloor \sigma \rfloor}$ . Эти нули разбивают полуось  $\mathbb{R}^+$  на счетное число интервалов неограниченно убывающих диаметров (рис. 46). Каждому такому интервалу, взятому по mod 1, отвечает дуга окружности (с теми же концами), которую называем ячейкой. Из (10) вытекает, что ячейки двигаются со скоростью  $-c$ , а частица может двигаться, только оставаясь

внутри этих бегущих ячеек, т. е. движение частицы состоит из двух движений: движения ячеек и относительного движения частицы внутри ячеек. Схематически это можно описать следующим образом.

Присвоим ячейке ранг  $r$ , если порождающий ее интервал принадлежит интервалу  $[r-1,r], r = 1, 2, \ldots$ . В начальный момент  $t = 0$  частица находится в одной из ячеек 1-го ранга и движется вместе с ней вплоть до точки склейки, после перехода через точку склейки частица попадает в некоторую ячейку 2-го ранга и опять движется вместе с ней до точки склейки. Далее этот процесс повторяется с последовательным повышением ранга ячейки на 1, так что r-й оборот по окружности частица совершает, двигаясь внутри бегущей ячейки r-го ранга.

Поскольку диаметры ячеек стремятся к нулю с ростом времени (убывают как  $1/2^r$ ) при  $r \to \infty$ ), то при больших значениях времени вклад относительного движения внутри ячеек в общее движение частицы становится пренебрежимо малым. Следовательно, частица движется асимптотически равномерно со скоростью  $\mathbf{v} = -c$ , независимо от величины параметра  $d$  и начального состояния системы. "Теоретическое" движение частицы представлено на рис. 5 в.

Ситуация в корне меняется при компьютерной визуализации такого "теоретического" движения, когда непрерывную модель приходится подвергать дискретизации. Для численного исследования уравнения (10) используем метод Эйлера с постоянным шагом  $\Delta$  и переходим к дискретной модели движения частицы - разностному уравнению

$$
x_{n+1} = x_n + w(x_n + ct_n) \cdot \Delta
$$

или

$$
\sigma_{n+1} = \sigma_n + (w(\sigma_n) + c) \cdot \Delta, \quad x_n = \sigma_n - ct_n,
$$
  
\n
$$
t_n = n\Delta, \quad n = 1, 2, ....
$$
\n(11)

Нули функции  $w(\sigma) + c$  совпадают с неподвижными точками функции  $F(\sigma) = \sigma +$  $+(w(\sigma)+c)\cdot\Delta$ , стоящей в правой части (9). А потому в рамках дискретной модели интервалы, порождающие бегущие ячейки, трактуются как интервалы, на которые ось  $\mathbb{R}^+$  разбивается неподвижными точками функции  $F$ , и следовательно, теперь частица может двигаться, оставаясь внутри ячейки, только если  $F$  отображает соответствующий порождающий интервал на себя (здесь имеем такой же эффект, как на рис. 3). А именно: частица может "выскакивать" из ячейки при условии

$$
\delta < a \cdot \Delta,\tag{12}
$$

 $\delta$  — диаметр ячейки,  $a$  — амплитуда функции w на порождающем интервале. В данном случае, когда w определяется формулами (6), (9), условие (12) принимает вид  $\delta < \Delta$  для ячеек достаточно высокого ранга, а значит, начиная с некоторого критического момента  $T_{cr} \sim -\ln \Delta$ , частица может "игнорировать" все бегущие ячейки, и тогда ее движение будет характеризоваться инвариантной мерой (7), обозначаемой через  $\mu$ .

Почти каждое решение  $x_0, x_1, \ldots, x_n, \ldots$  уравнения (11) определяет на окружности движение частицы, которое с ростом времени становится хаотическим, при этом плотность распределения скоростей частицы асимптотически (при  $\Delta \rightarrow 0$ ) равна плотности меры

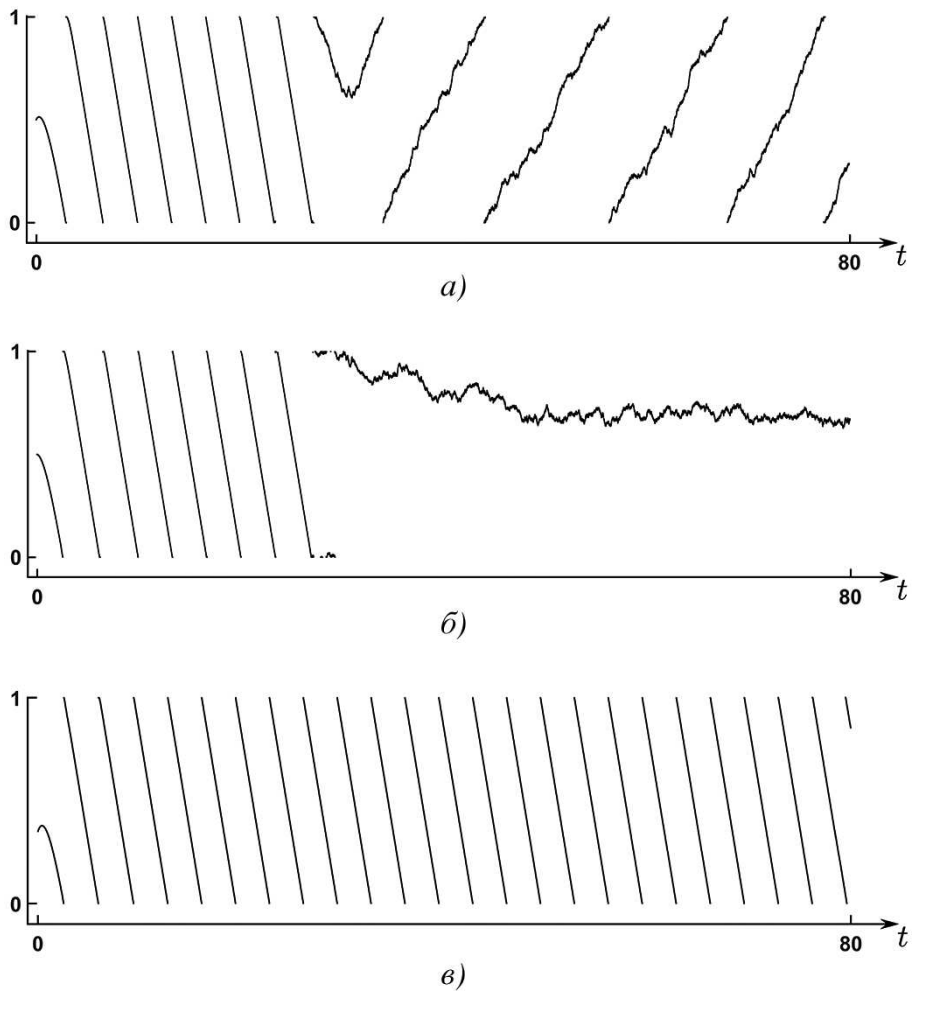

Рис. 5. Движение на окружности: компьютерная турбулентность:  $c = 0.3, w_0(x) = 1 - d - x, \Delta = 0.01.$ 

 $\mu$ , а значение средней скорости  $\bar{v}$  асимптотически равно (в силу эргодической теоремы Биркгофа) среднему по пространству для траекторий отображения (6), а именно:

$$
\overline{\mathbf{v}} \approx \int_{-d}^{1-d} z \,\mu(dz) = 0.5 - d. \tag{13}
$$

Иллюстрацией служит рис. 5. В случае а), когда  $c = 0.3$ ,  $d = 0.4$ , частица сначала движется со скоростью  $v \approx -0.3$ , но после семи полных вращений она туннелирует (срывается с предписанного теорией маршрута) и начинает нерегулярно двигаться против теоретического поля скоростей со средней скоростью  $\bar{v} \approx 0.1$ . Такое "противодвижение" частицы обусловлено тем, что среднее по пространству есть величина положительная.

В случае б), когда  $c = 0.3$ ,  $d = 0.5$ , частица также в определенный момент туннелирует и в дальнейшем почти не смещается относительно окружности, хаотически двигаясь "тудаобратно" со средней скоростью  $\bar{v} \approx 0$ . Здесь "инертность" частицы — результат того, что теперь среднее по пространству равно нулю.

Разумеется, компьютерный туннельный эффект можно интерпретировать как ошибку метода вычислений, которая "убирается" уменьшением шага  $\Delta$ , но только лишь на конечном интервале времени. С другой стороны, задачу (11) имеет смысл рассматривать как самостоятельную дискретную модель движения частицы, но уже не гипотетической частицы (с нулевыми размерами), а более реалистичной пространственно протяженной частицы диаметра  $\Delta$ . Тогда туннелирование частицы из ячейки, у которой размер меньше, чем у частицы, становится вполне обоснованным (ячейка попросту не может вместить частицу). При таком взгляде явление компьютерной турбулентности приобретает несомненные исследовательский смысл и значимость для развития хаотической динамики.

В заключение приведем результаты расчетов для двухмерной дискретной модели

$$
x_{n+1} = x_n + u(x_n, y_n, t_n) \cdot \Delta,
$$
  
\n
$$
y_{n+1} = y_n + v(x_n, y_n, t_n) \cdot \Delta,
$$
  
\n
$$
t_n = T_0 + n\Delta, \quad n \in \mathbb{Z}^+,
$$
  
\n
$$
x_n, y_n \in [0, 1] \times [0, 1], \quad t_n \in [T_0, T_1], \quad 0 \le T_0 < T_1 < \infty,
$$
  
\n
$$
x_0 = 0.5, \quad y_0 = 0.5,
$$

которая описывает движение частицы в векторном поле скоростей  $(u(x,t), v(y,t))$ , отвечающем краевой задаче

$$
\frac{\partial u}{\partial t} = c_1 \frac{\partial u}{\partial x}, \qquad \frac{\partial v}{\partial t} = c_2 \frac{\partial v}{\partial y}, \quad (x, y) \in [0, 1] \times [0, 1], \quad t \in \mathbb{R}^+,
$$
  
\n
$$
u|_{x=1} = f_1(u_{x=0}), \qquad v|_{y=1} = f_2(v|_{y=0}),
$$
\n(15)

с начальными условиями

$$
u|_{t=0} = u_0(x), \qquad v|_{t=0} = v_0(y).
$$

При  $t = T_0$  частица помещается в точку  $(0.5, 0.5)$  потока, задаваемого векторным полем  $(u, v)$ , и движется в квадрате  $[0, 1] \times [0, 1]$  вплоть до момента  $t = T_1$  или же достигает границы квадрата при некотором  $T < T_1$ .

Здесь движение частицы также определяется бегущими ячейками, которые естественным образом возникают как произведения (одномерных) ячеек, отвечающих решениям  $u$ и  $v$ . Примеры визуализации движения частицы, когда

$$
f_1(z) = f_2(z) = 0.5 - 4z^2,
$$
\n(16)

представлены на рис. 6. Отображение в правой части (16) — это отображение (6) с  $d = 0.5$ , для которого среднее траектории по пространству равно нулю. Поэтому движение частицы неизбежно будет сопровождаться туннельным эффектом и при больших значениях времени станет хаотическим, но с почти нулевой средней скоростью.

В случае a), когда время еще не достаточно велико ( $T_0 = 40, T_1 = 42.5$ ), туннельный эффект отсутствует. Движение частицы является ламинарным как по x-направлению (со

ISSN 1562-3076. Нелінійні коливання, 2020, т. 23, № 1

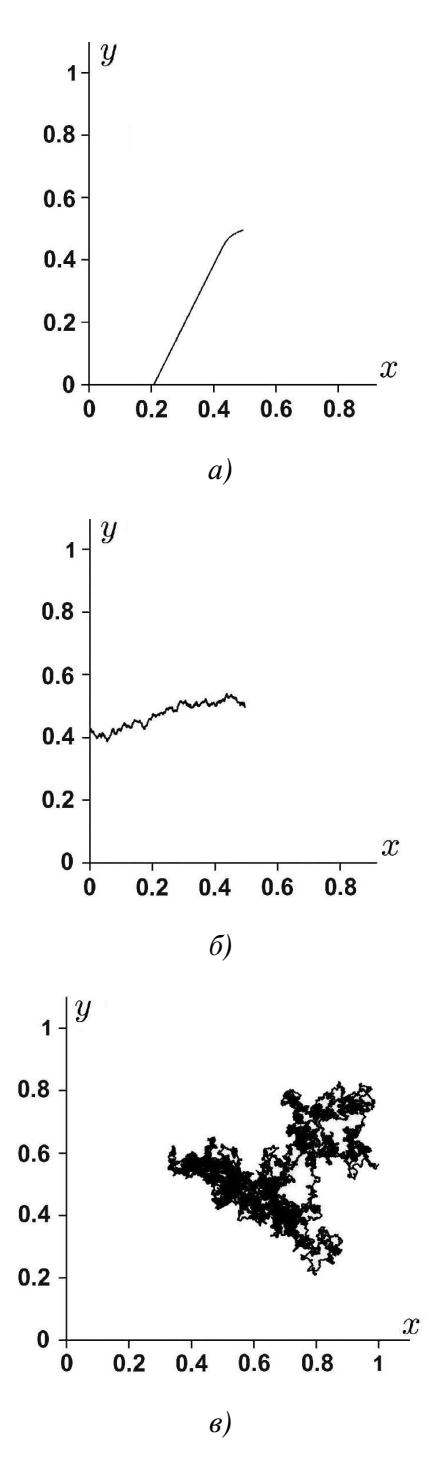

Рис. 6. Двухмерная компьютерная турбулентность;  $c_1 = 0,1$ ,  $c_2 = 0,2$ ,  $U_0(z) = V_0(z) = 0,5 - z$ ,  $\Delta = 0,01$ .

скоростью  $\approx -c_1 = -0,1$ ), так и по *y*-направлению (со скоростью  $\approx -c_2 = -0,2$ ), причем, поскольку  $c_2 > c_1$ , то частица достигает  $x$ -границы квадрата.

В случае б), когда время почти в два раза больше  $(T_0 = 80, T_1 = 85)$ , туннельный эффект уже наблюдается. Движение частицы продолжает оставаться ламинарным

по x-направлению (со скоростью  $\approx -c_1 = -0.1$ ), но уже является турбулентным по yнаправлению (со средней скоростью  $\approx 0$ ), и теперь, поскольку  $c_1 > 0$ , частица достигает  $y$ -границы квадрата. Такое отличие обусловлено тем, что  $c_2 > c_1$  и потому в  $y$ -направлении туннельный эффект проявляется раньше, чем в x-направлении (переход частицы в ячейку большего ранга происходит быстрее).

В случае в), когда время еще возрастает  $(T_0 = 120, T_1 = 300)$ , движение частицы становится турбулентным в обоих направлениях (со средней скоростью  $\approx 0$ ) и подобно броуновскому движению. Частица хаотически перемещается в некоторой области квадрата, не достигая его границ (выбран один из возможных вариантов движения)

Расширенное изложение затронутых в данной статье вопросов можно найти в  $[1-3]$ .

## Литература

- 1. S. A. Berezovsky, A. N. Sharkovsky, Transitions of "correct-incorrect" numerical calculations for solutions of some problems: "phase transitions" in computer turbulence, 2000 2nd Int. Conf. Control Oscil. Chaos. Proc. (Cat. No.00TH8521), St. Petersburg, Vol. 1 (2000), pp. 6 – 9.
- 2. A. N. Sharkovsky, S. A. Berezovsky, Computer turbulence, Proc. Conf. "Self-Similar Systems", Dubna, Russia (1999), pp. 251 – 259.
- 3. A. N. Sharkovsky, S. A. Berezovsky, Phase transitions in correct-incorrect calculations for some evolution problems, Internat. J. Bifur. Chaos Appl. Sci. Engrg., 13, № 7, 1811 – 1821 (2003).
- 4. A. N. Sharkovsky, E. Yu. Romanenko, Turbulence: Ideal, Encyclopedia of Nonlinear Science (ed. Alwyn Scott), Routledge, New York; London (2005), pp. 955–957.
- 5. А. Н. Шарковский, Е. Ю. Романенко, Идеальная турбулентность: фрактальные и стохастические аттракторы в идеализированных моделях математической физики, Тр. Ин-та математики НАН Украины, Киев (2020), 179 с.
- 6. E. Yu. Romanenko, M. B. Vereikina, On simulation of spatial-temporal chaos: simplest mathematical patterns and computer graphics, Укр. мат. журн., 45, № 10, 1398 – 1410 (1993).

Получено 16.01.20